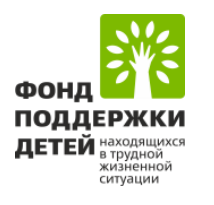

# Инструкция по заполнению заявки на участие

в конкурсном отборе инновационных социальных проектов организаций социального обслуживания «Создание выездной службы ранней помощи «Домашний консультант»

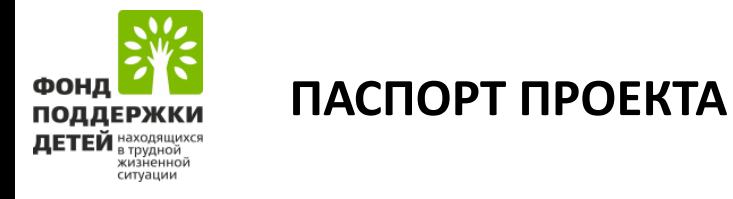

 $\overline{a}$  *подсказка* 

**\***

*поля обязательные для заполнения*

1. Наименование субъекта Российской Выбирается из выпадающего списка Федерации 2. Наименование учреждения Пиритания Заполняется вручную Выбирается из выпадающего списка 3. Тематическое направление Следуя подсказке: укажите наименование проекта: 4. Наименование проекта Создание выездной службы ранней помощи «Домашний консультант» В соответствии с пунктом 3 Конкурсной документации все целевые группы 5. Целевая группа **добавляются вручную копированием. Обратите внимание, что данные показатели должны совпадать с полем «16. Количественные показатели»**5. Целевая группа проекта \* (?) Дети-инвалиды в возрасте от рождения до трех лет дети в возрасте от рождения до 3-х лет, не имеющие статуса «ребенок-инвалид», у которых выявлено стойкое нарушение функций организма или заболевание, приводящие к нарушениям функций организма, или выявлена задержка развития Каждая целевая группа добавляется отдельно через кнопку

Добавить целевую груп

6. Цель проекта

В соответствии с пунктом 2.1. Конкурсной документации **цель проекта добавляется** 

**«Добавить целевую группу »**

**вручную копированием:** 

Создание условий для обеспечения доступности ранней помощи по месту жительства

### 7. Задачи проекта

В соответствии с пунктом 2.2. Конкурсной документации **ВСЕ ЗАДАЧИ добавляются** вручную копированием из Конкурсной документации

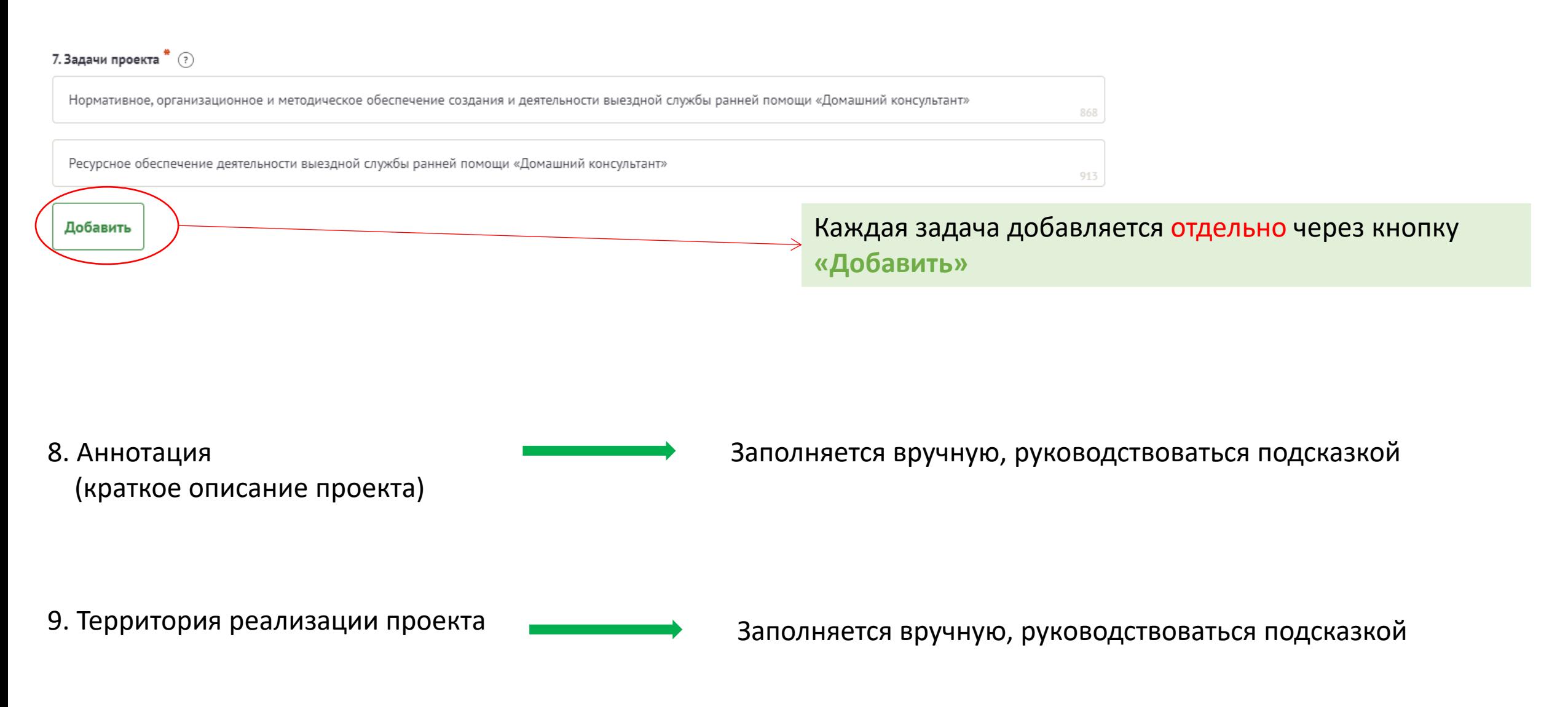

# 10. Соисполнители мероприятий проекта

# Заполняется вручную, руководствоваться подсказкой

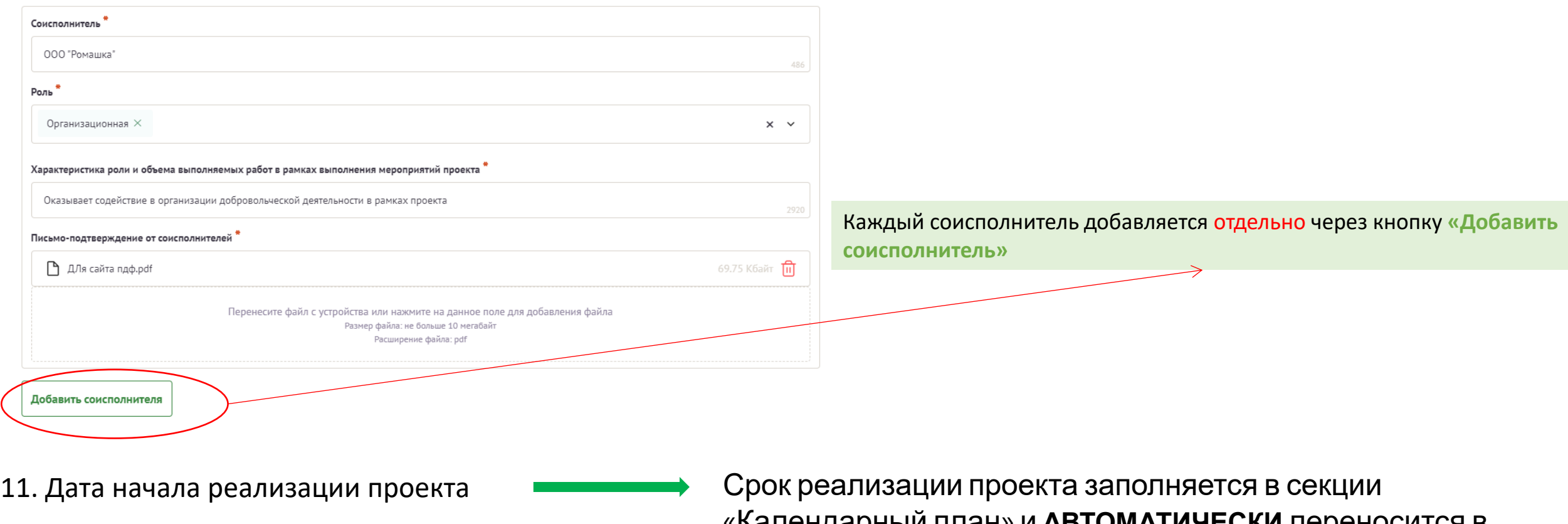

- 12. Дата окончания реализации проекта проекта данное поле.
- «Календарный план» и **АВТОМАТИЧЕСКИ** переносится в

### 13. Объем и источники финансирования проекта

13. Объем и источники финансирования проекта \* (?)

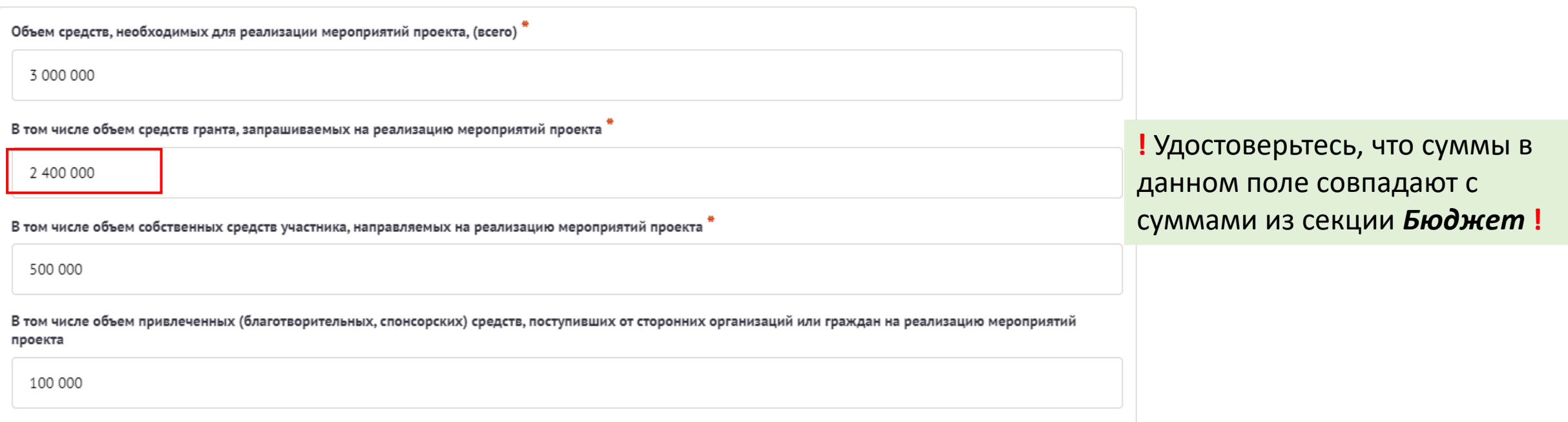

14. Наименование органа исполнительной власти субъекта Российской Федерации / органа местного самоуправления, при поддержке которого будет выполняться проект

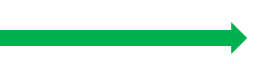

Заполняется вручную, руководствоваться подсказкой

15. Количественные показатели В соответствии с пунктом 7 Таблицей 1 выбираете из выпадающего списка **ВСЕ количественные показатели**

15. Количественные показатели  $\stackrel{*}{\scriptstyle\odot}$ 

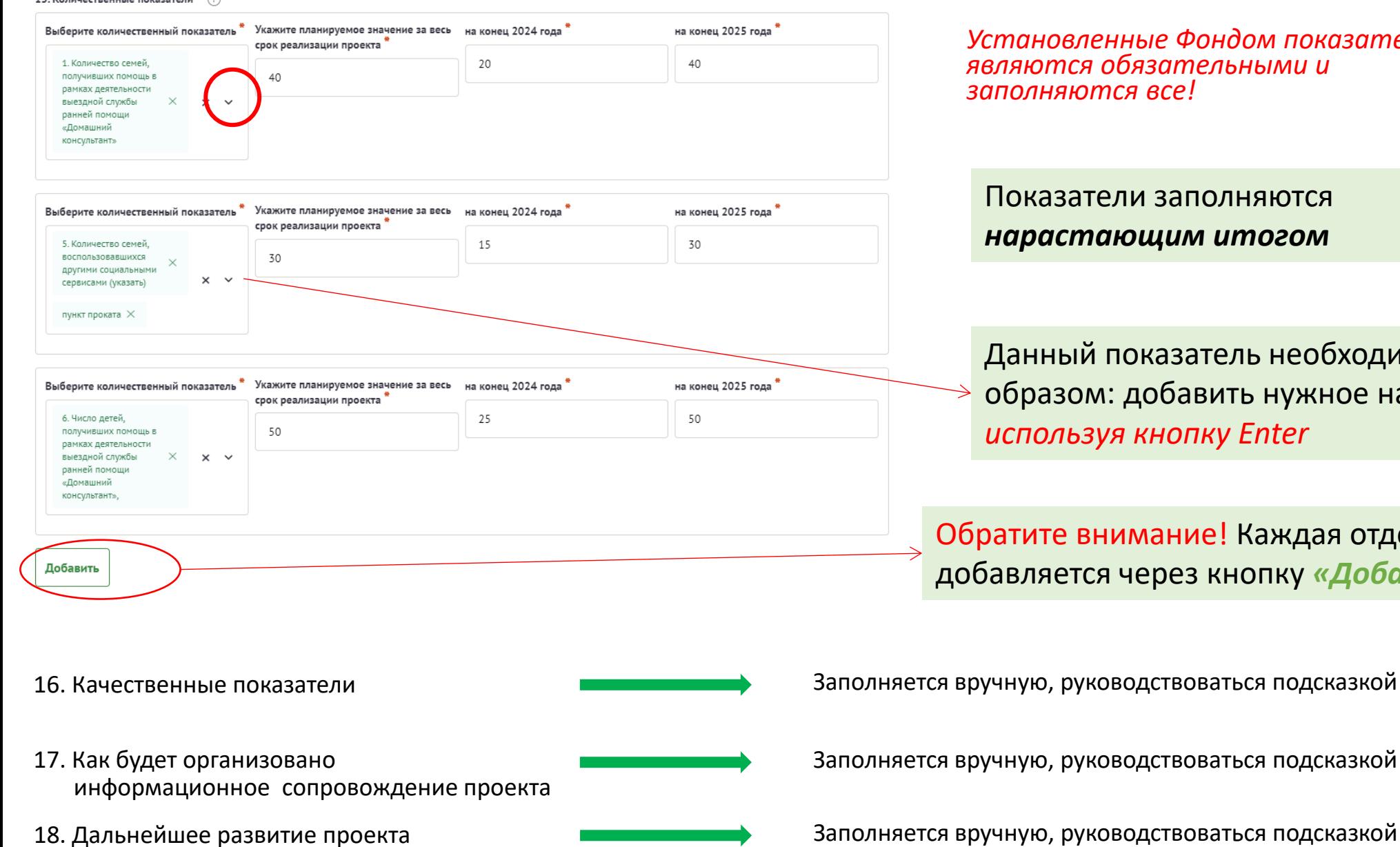

*Установленные Фондом показатели являются обязательными и заполняются все!*

азатели заполняются *нарастающим итогом*

ный показатель необходимо заполнять таким азом: добавить нужное направление *вручную, используя кнопку Enter*

те внимание! Каждая отдельная целевая группа добавляется через кнопку *«Добавить»*

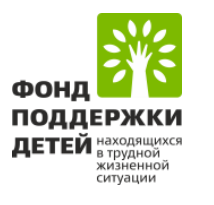

# **ИНФОРМАЦИЯ ОБ УЧАСТНИКЕ**

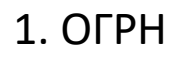

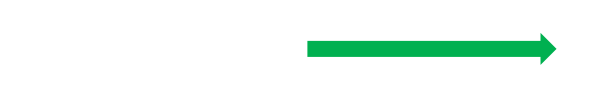

### 1. ОГРН При заполнении ОГРН информация по **пунктам 1-7 заполняется автоматически**

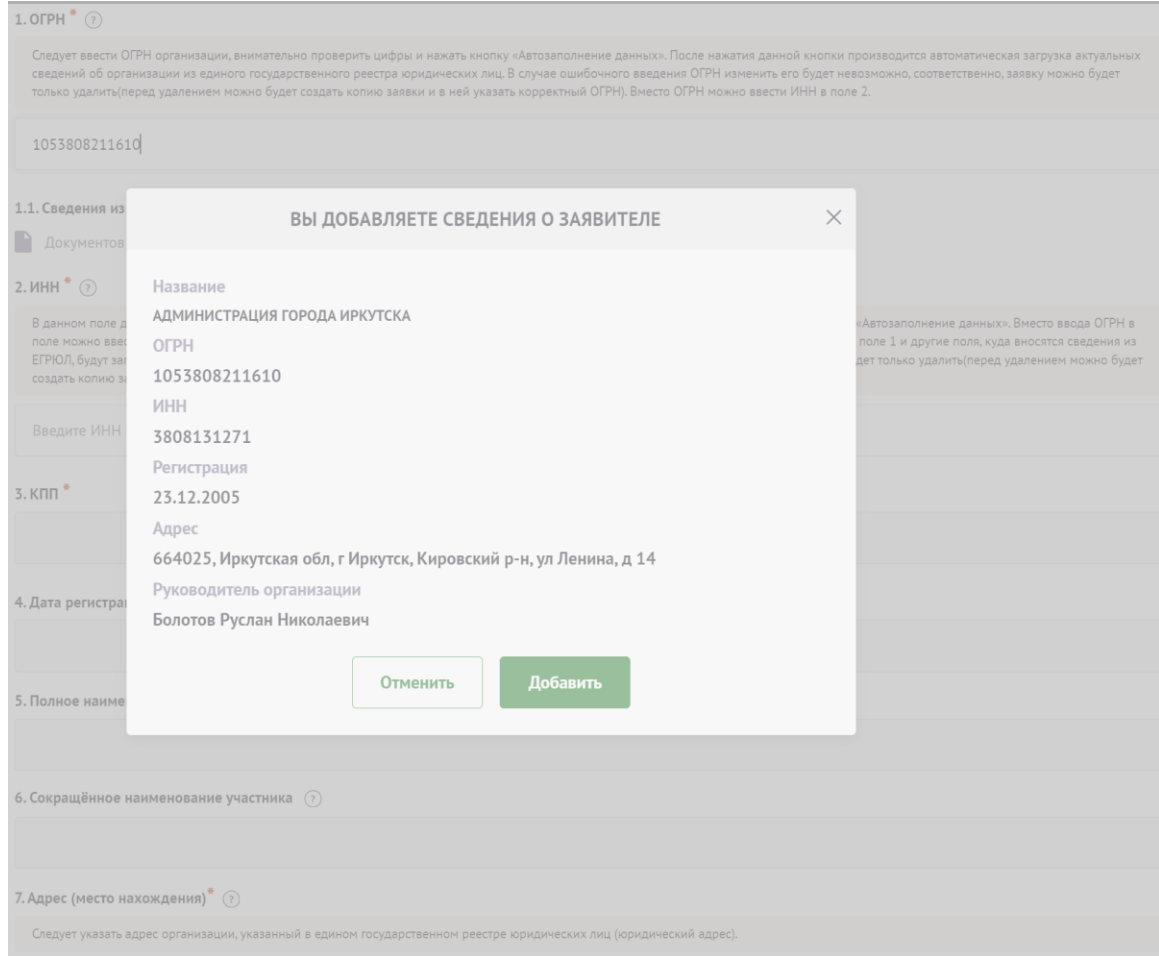

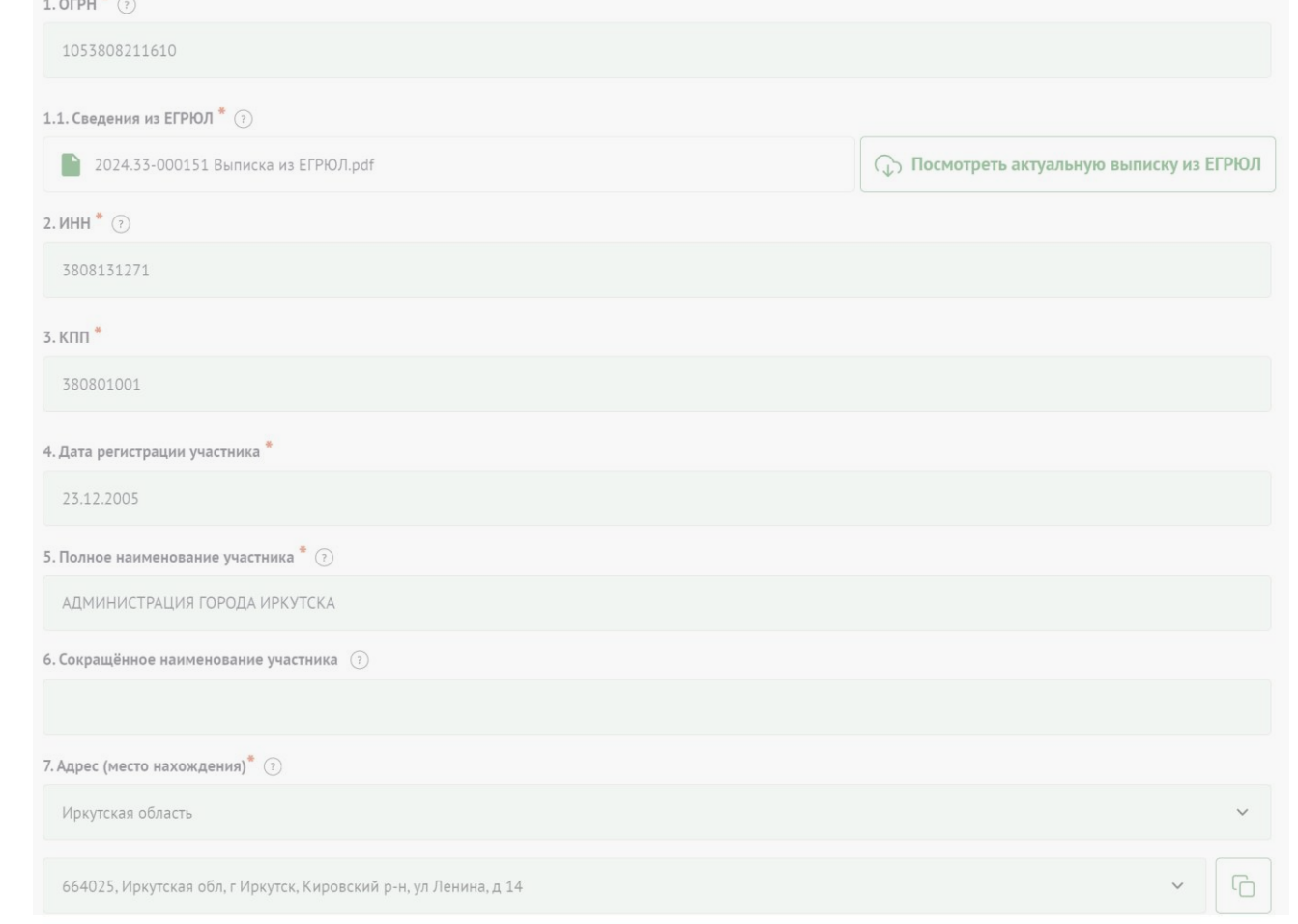

#### 8. Фактическое место нахождение Заполняется проставлением отметки

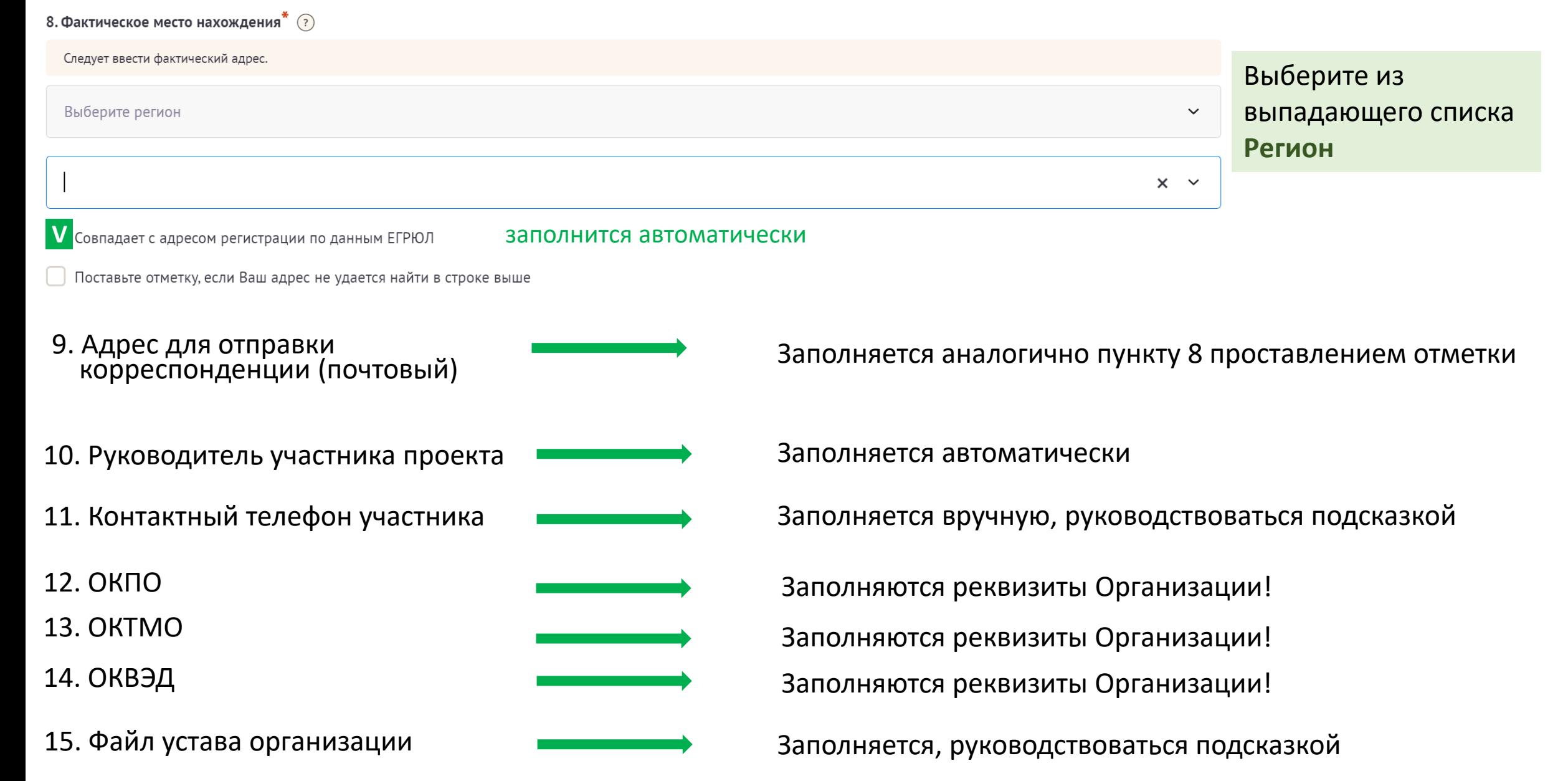

- 16. Руководитель участника, подписывающий заявку и ответственный за обеспечение реализации проекта
- 17. Руководитель проекта
- 18. Главный бухгалтер/финдиректор участника
- 
- 20. Представленность участника в сети Интернет (веб-сайт)
- 21. Представленность участника в сети Интернет (соц. сети)
- 
- 23. Опыт участника по работе с целевой группой и реализации социально значимых проектов (за последние 3 года)
- 24. Другая значимая информация для оценки эффективности проекта
- 
- 

Заполняется в соответствии с пунктом 10

Специалист, ответственный за планирование, организацию, управление, контроль выполнения проекта и достижение его цели и задач

Контакты финансовых специалистов Организации

19. Банковские реквизиты Указываются банковские реквизиты **Организации**, по которым будут перечислены средства гранта

Заполняется, руководствоваться подсказкой

Заполняется, руководствоваться подсказкой

22. Адрес электронной почты Поведа Вили Вилия Ваполняется, руководствоваться подсказкой

Заполняется, руководствоваться подсказкой

Заполняется, руководствоваться подсказкой

25. Учредители организации заявителя Заполняется, руководствоваться подсказкой

26. Публикации в СМИ **Заполняется**, руководствоваться подсказкой

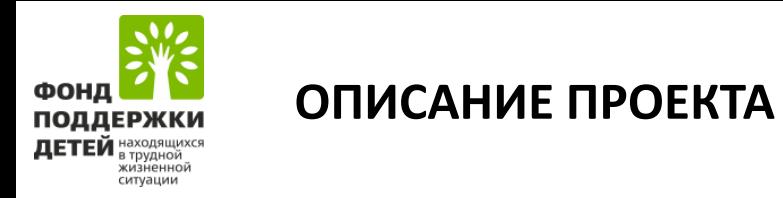

### 1. Обоснование актуальности проекта и проблем, требующих решения в рамках проекта

# Заполняется вручную в соответствии с выбранным направлением

- *Обосновать актуальность выбора проекта, в том числе кратко изложить анализ ситуации на территории реализации проекта (не менее чем за двухлетний период)*
- *Описать проблемы, требующие решения в рамках проекта*

- *Финансовое*
- *Кадровое*
- *Материально-техническое*
- *Методическое*
- *Описание опыта реализации программ ранней помощи*
- 3. Управление проектом. Риски и меры по их преодолению

4. Механизм контроля за использованием средств гранта

5. Механизм получения и использования средств гранта (для казённых учреждений)

2. Ресурсное обеспечение проекта Первона Пать Краткое описание ресурсов, которыми располагает участник для реализации проекта

Заполняется, руководствоваться подсказкой

Заполняется, руководствоваться подсказкой

Заполняется, руководствоваться подсказкой

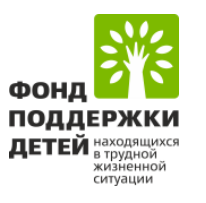

# **КАЛЕНДАРНЫЙ ПЛАН**

### Заполняется вручную, руководствоваться подсказкой

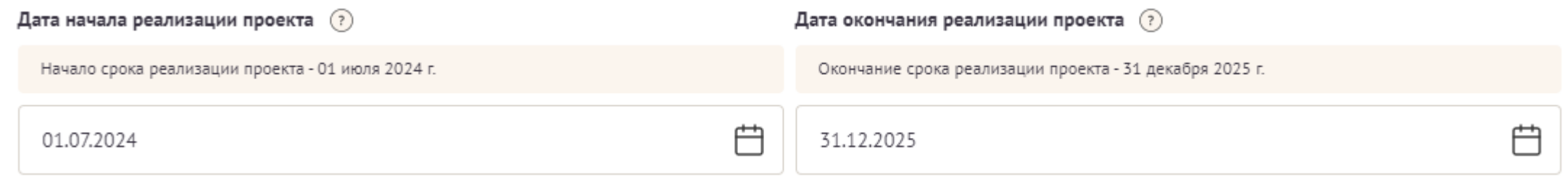

Обратите внимание, что дата начала и дата окончания реализации проекта не подлежат корректировке. Срок реализации проекта – *с 01.07.2024 по 31.12.2025*

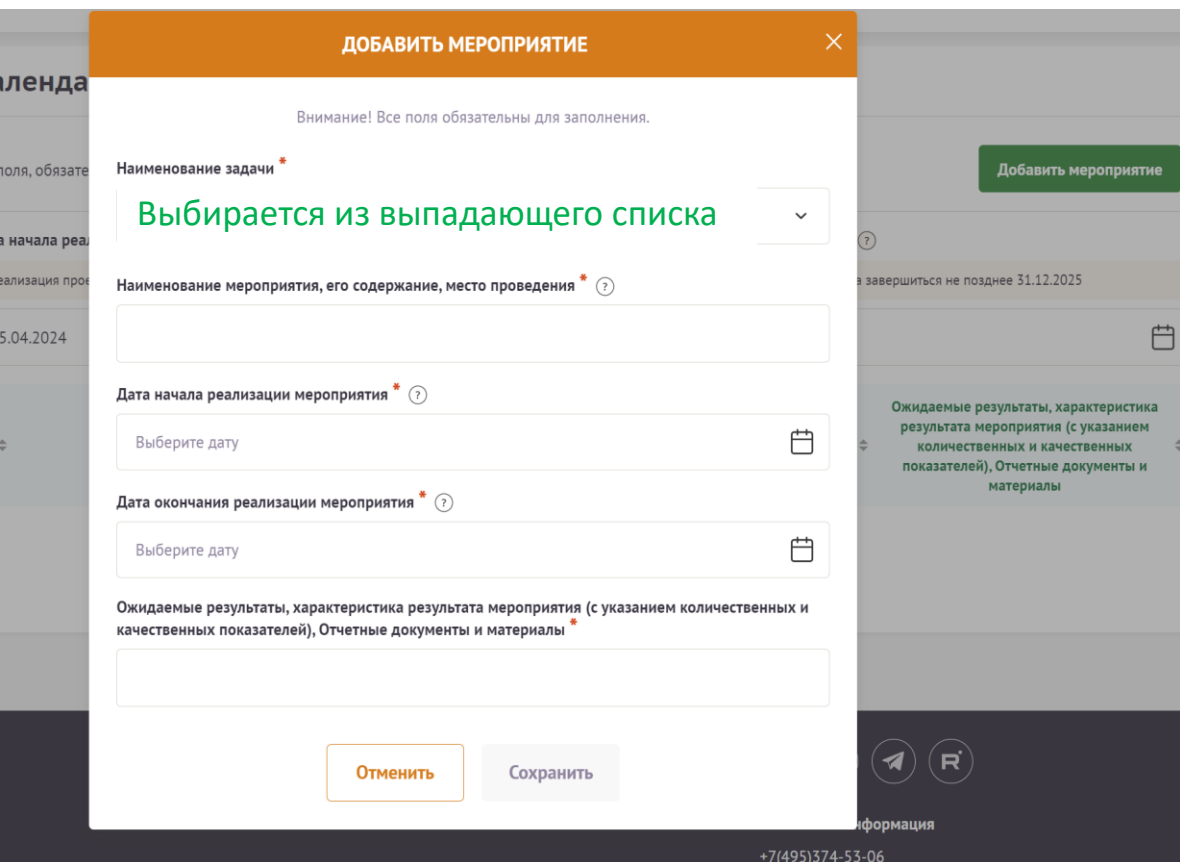

#### РЕДАКТИРОВАТЬ МЕРОПРИЯТИЕ

Внимание! Все поля обязательны для заполнения.

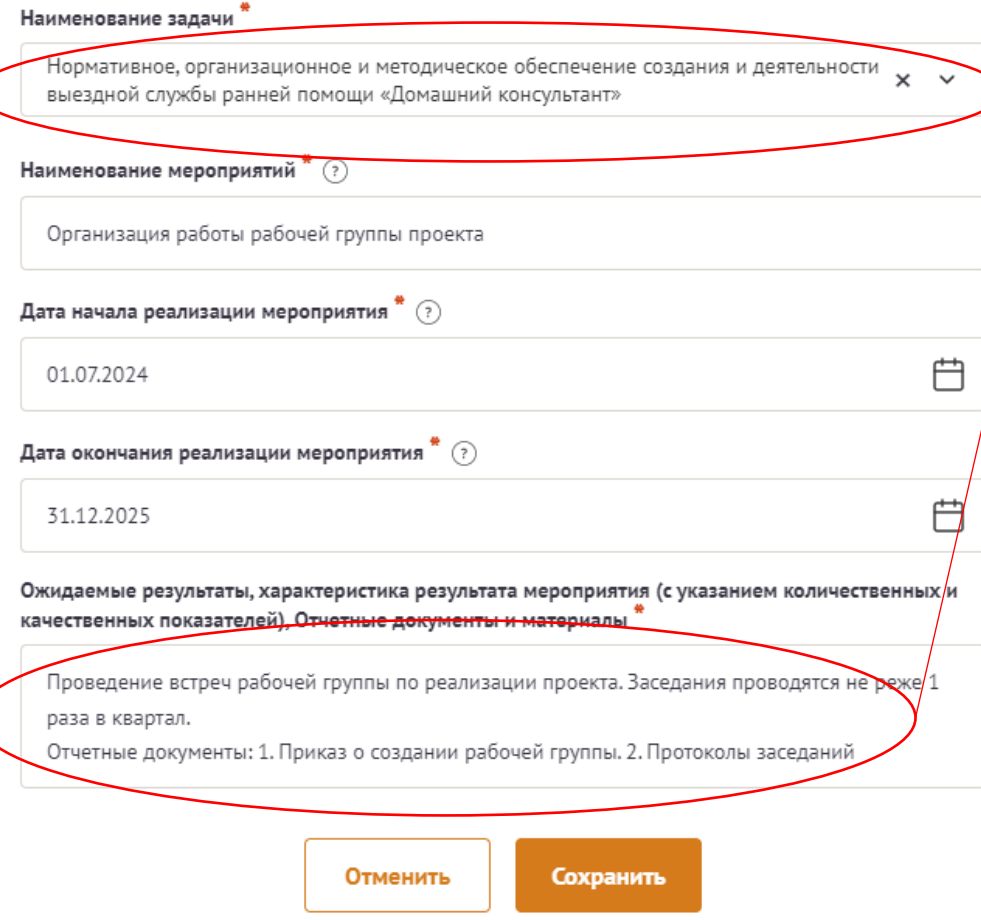

В данное поле внесите *Наименования* всех запланированных мероприятий, как показано в примере

В данное поле внесите ожидаемые результаты, характеристику результатов, отчетные документы по **Мероприятию**

**Пример**

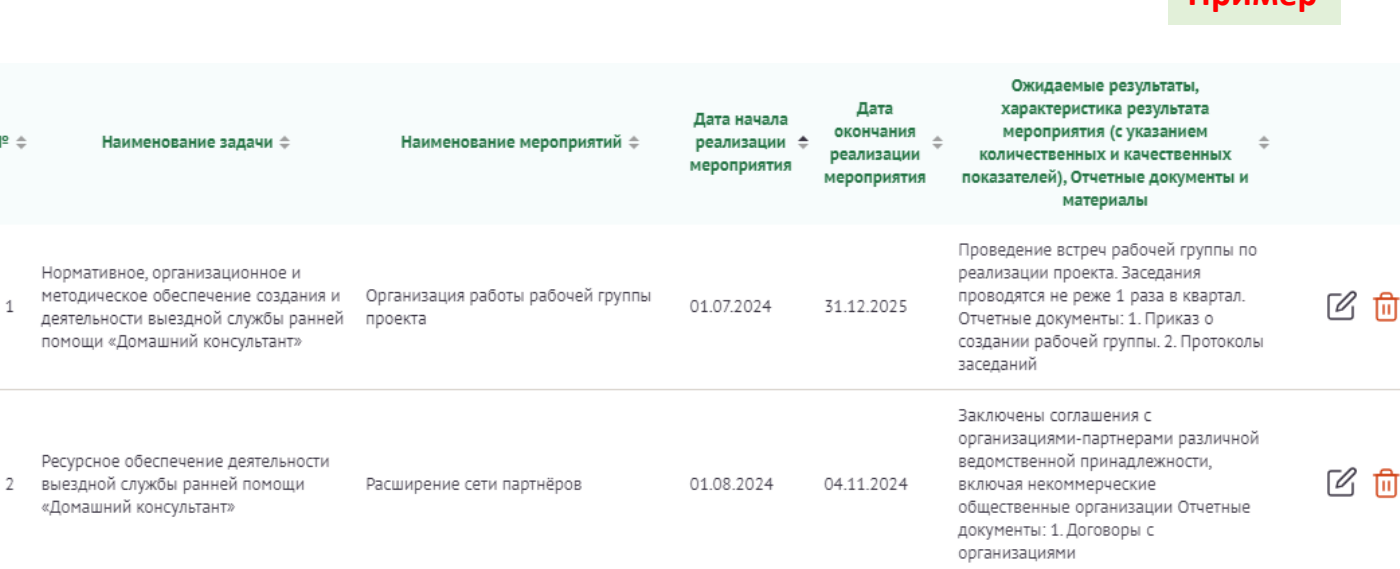

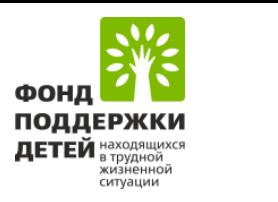

# **БЮДЖЕТ** Заполняется вручную, руководствуясь подсказкой

ᄉ

Добавить

### Для добавления каждого расхода нажмите кнопку *«Добавить»*

1. Приобретение оборудования, обеспечивающего реализацию выездной службы ранней помощи «Домашний консультант»

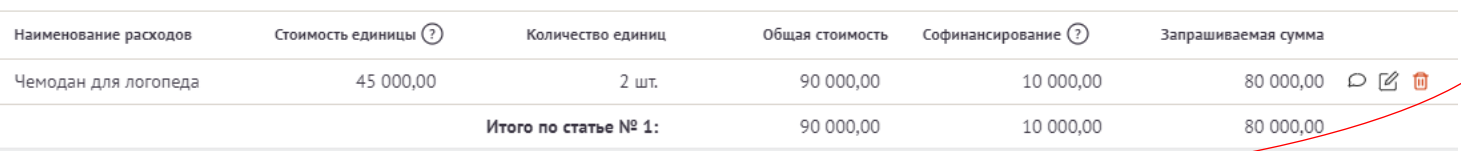

#### Внесите краткое наименование расхода

В случае софинансирования по определенному наименованию расхода, заполните сумму привлеченных средств

Указать производителя и точную модель оборудования, а также привести ссылку на конкретный товар или прикрепить ссылку *облачный диск с тремя коммерческими предложениями*, обосновывающих стоимость за единицу запрашиваемого оборудования. Кратко пояснить назначение и необходимость данного

оборудования для решения задач проекта, выполнения мероприятий проекта, *с указанием № задачи и № мероприятия проекта*

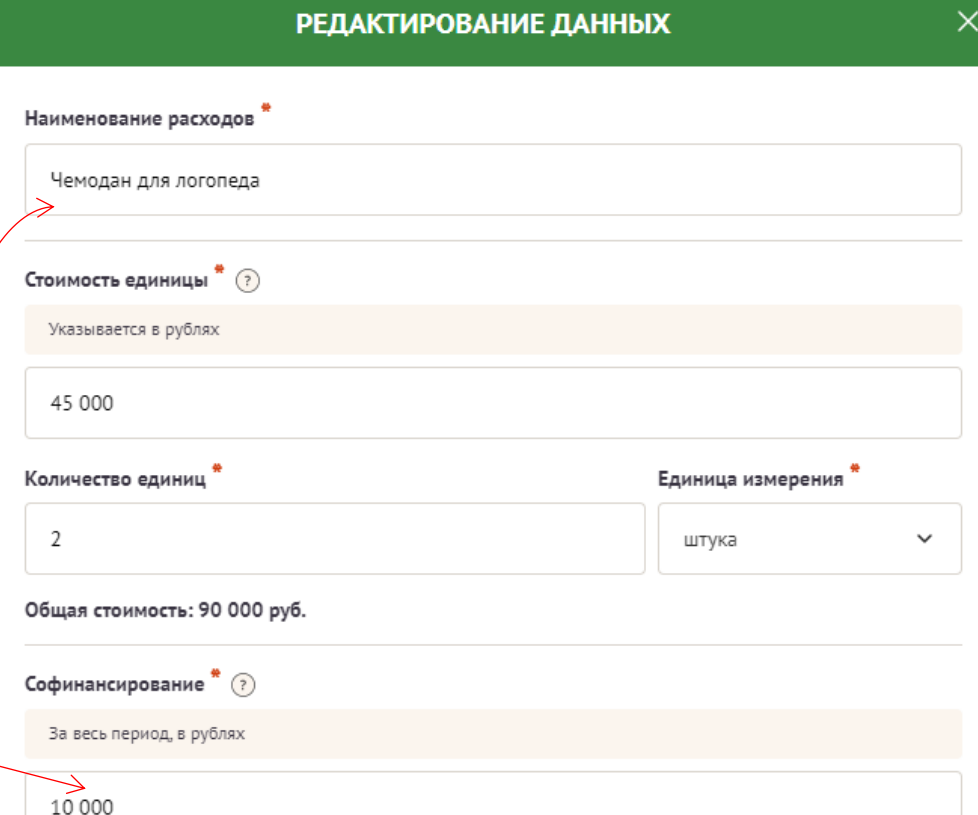

#### Запрашиваемая сумма: 80 000,00 руб.

#### Комментарий

Чемодан для логопеда "Инклюзив Старт"- ссылка

Данное оборудование будет использоваться во время выездов службы ранней помощи «Домашний консультант», задача 3, мероприятие 3.4.

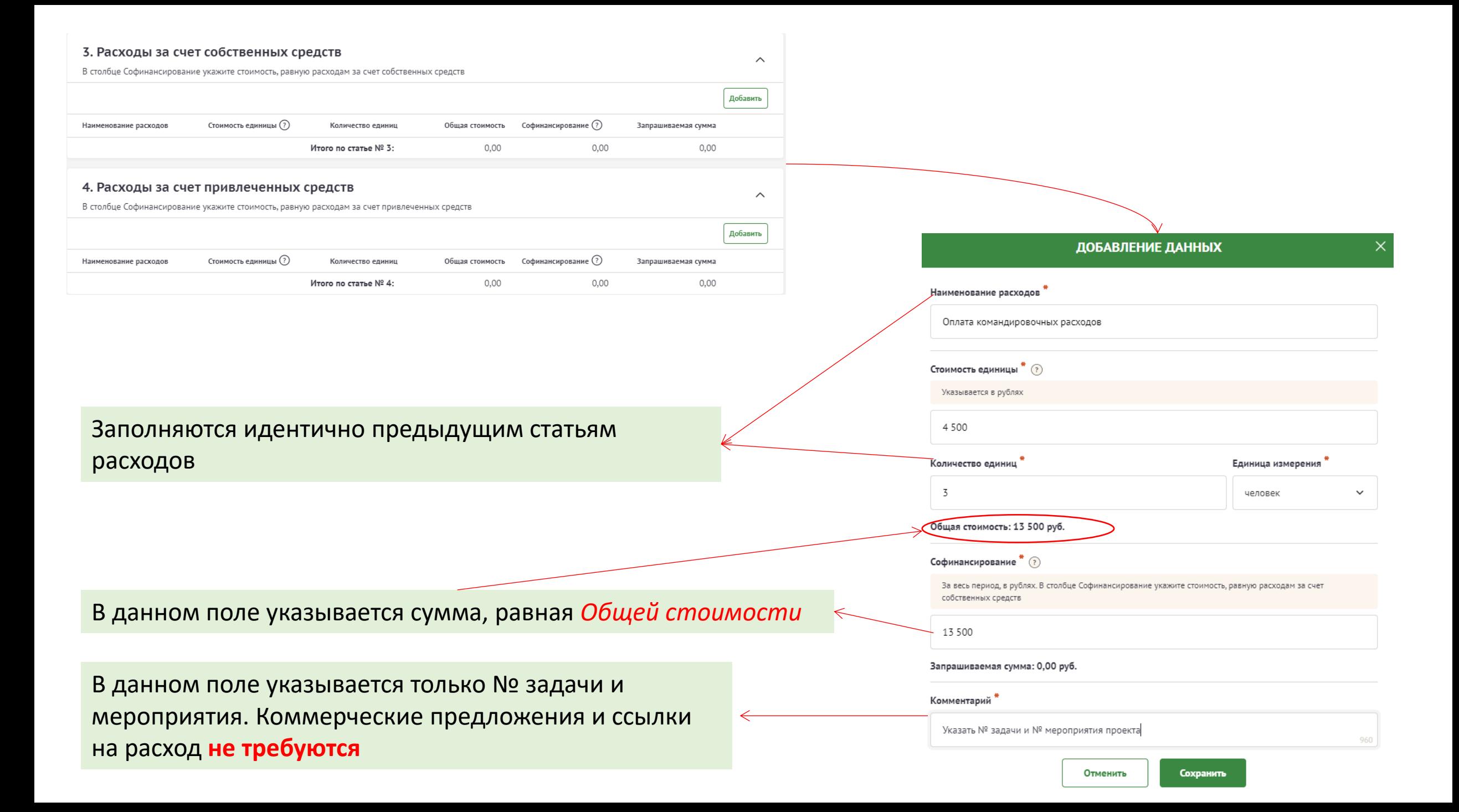

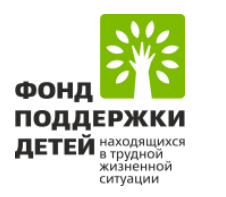

# **ДОКУМЕНТЫ КОНКУРСА**

В данной секции необходимо загрузить следующие документы в формате PDF согласно Конкурсной документации:

- Письмо органа исполнительной власти субъекта Российской Федерации (для государственных учреждений), главы муниципального образования и (или) органа местного самоуправления (для муниципальных учреждений), на территории которого планируется реализация проекта, о поддержке проекта, представляемого участником на конкурс
- Копия действующего устава (со всеми изменениями), заверенная участником
- Копия действующей лицензии (для видов деятельности в рамках проекта, подлежащих лицензированию), заверенная участником
- Копия документа, подтверждающего полномочия руководителя или иного лица, уполномоченного подписывать договор между заявителем и Фондом, заверенная участником
- Письмо участника, подтверждающее наличие собственных ресурсов, в том числе финансовых (с указанием источника финансирования), на реализацию проекта и обязательство обеспечить целевое использование средств гранта
- Для казенных учреждений: письмо-подтверждение от главного распорядителя (распорядителя) бюджетных средств
- Справка об исполнении налогоплательщиком обязанности по уплате налогов, сборов, страховых взносов, пеней, штрафов, процентов, полученная заявителем не ранее чем за 30 дней до подачи заявки на участие в конкурсе (при наличии просроченной задолженности организация не допускается ко второму этапу конкурса), заверенная участником

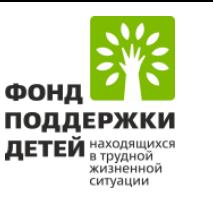

## **ПОДАТЬ ЗАЯВКУ**

Информация о заявке Заявка 2024.35-000001 на участие в конкурсном отборе инновационных социальных проектов организаций социального обслуживания «Создание выездной службы ранней помощи «Домашний консультант»

нця подготовки заявки необходимо подписать, отсканировать и загрузить в формате PDF форму подтверждения подачи заявки, которую следует скачать по

#### Подписанный скан подтверждения подачи заявки" (?)

Перед загрузкой формы подтверждения подачи заявки убедитесь, что на ней присутствуют подпись и полная расшифровка ФИО уполномоченного лица, а также указана дата. При отсутствии подписи и/или ее расшифровки заявка не будет зарегистрирована.

За один раз можно прикрепить не больше 1 файла. Размер файла не должен быть больше 10 Мбайт. Формат файла только PDF

#### Перенесите файл с устройства или нажмите на данное поле для добавления файла Размер файла: не больше 2 мегабайт Расширение файла: pdf

Заявку подписывает  $\times$ Руководитель органа исполнительной власти субъекта Российской Федерации Исполняющий обязанности руководителя исполнительной власти субъекта Российской Федерации

Из выпадающего списка выберите лицо, подписывающее заявку. В случае подписания заявки **не Директором организации**  необходимо выбрать второй пункт, а затем загрузить файлы, **подтверждающие полномочия** лица действовать от имени Директора.

Данный документ является подписью заявки, поэтому убедитесь, что все сведения указаны корректно

#### OFPH:

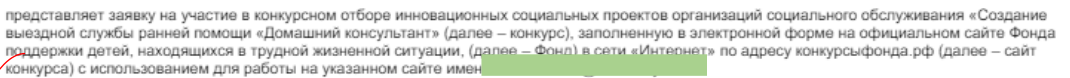

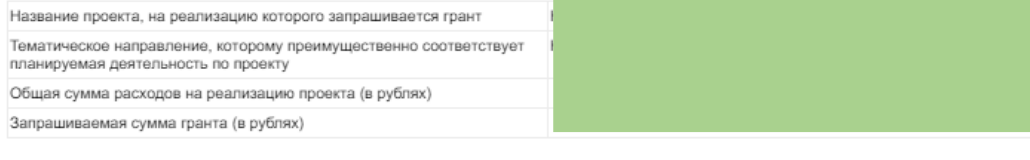

Краткое описание проекта, на реализацию которого запрашивается грант Фонда

От имени учреждения с указанными наименованием, основным государственным регистрационным номером и идентификационным номером налогоплательщика подписываю и подаю в Фонд настоящую заявку, подтверждаю корректность приведенной информации и даю согласие на размещение её для всеобщего сведения на сайте конкурса, других сайтах в сети «Интернет» и в средствах массовой информации.

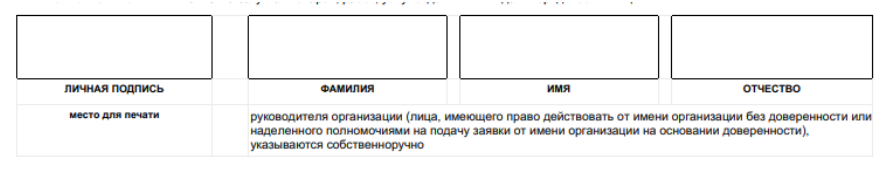

#### Дата подписания заявки

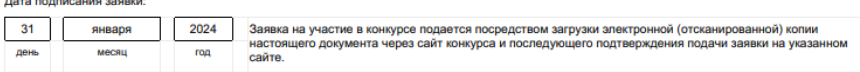

Документ подписывается Директором организации, а также ставится печать Организации.

**При отсутствии подписи и печати заявка будет отклонена на первом этапе**